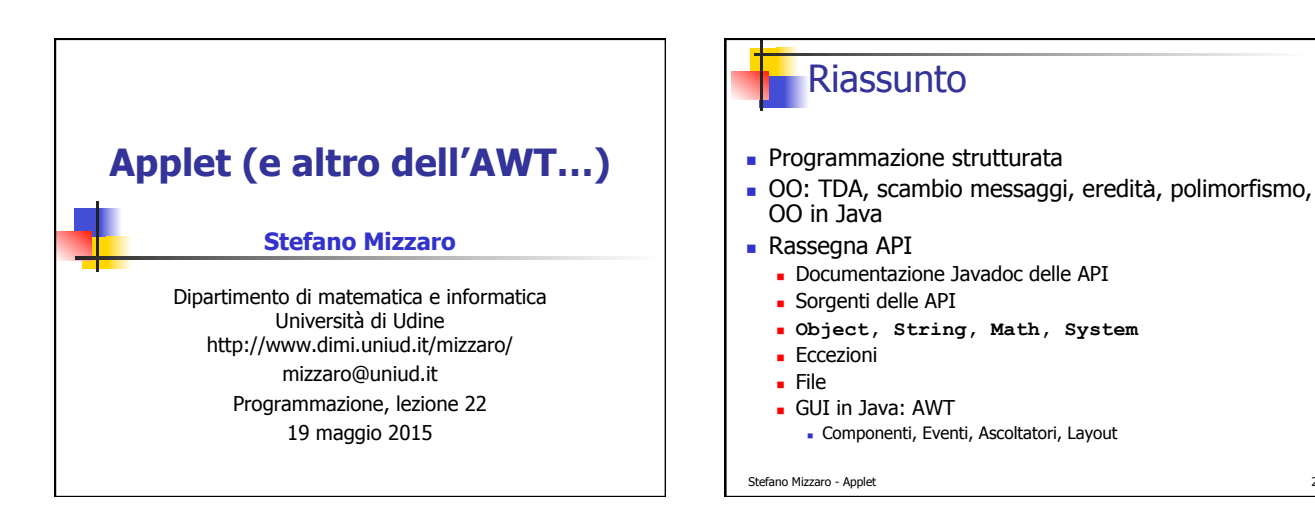

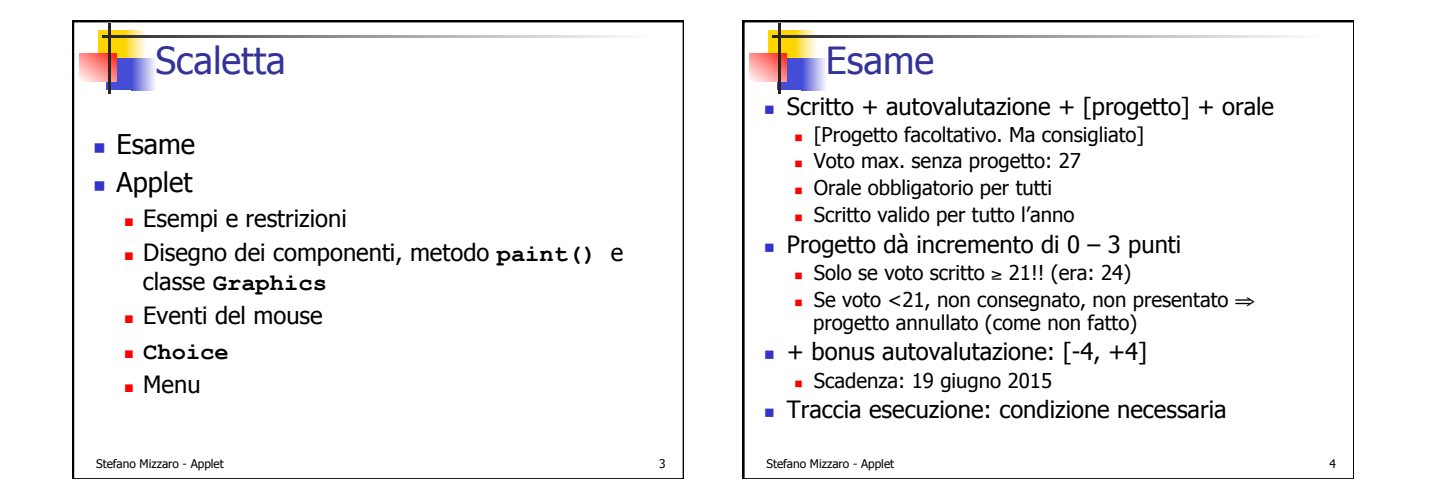

## **Progetto**

- **Progetto di gruppo (3 persone)**
- ! Cfr. Blog del corso
- . Ca. 2 settimane prima dello scritto
- ! Consegnato in forma cartacea allo scritto \*E\* spedito per email
- . Altri progetti per gli appelli successivi
- ! Orale collegato al progetto (non allo scritto)
- ! Se consegnate il progetto e non vi presentate all'orale, il progetto viene annullato
- ! Dovrete vedervi per conto vostro qcosa (di moooolto semplice) delle API
- ! Indicazioni più precise sulla descrizione del progetto

Stefano Mizzaro - Applet

## **Scaletta Esame** ! Applet **Esempi e restrizioni** ! Disegno dei componenti, metodo **paint()** e classe **Graphics Eventi del mouse** ! **Choice** ! Menu

Stefano Mizzaro - Applet

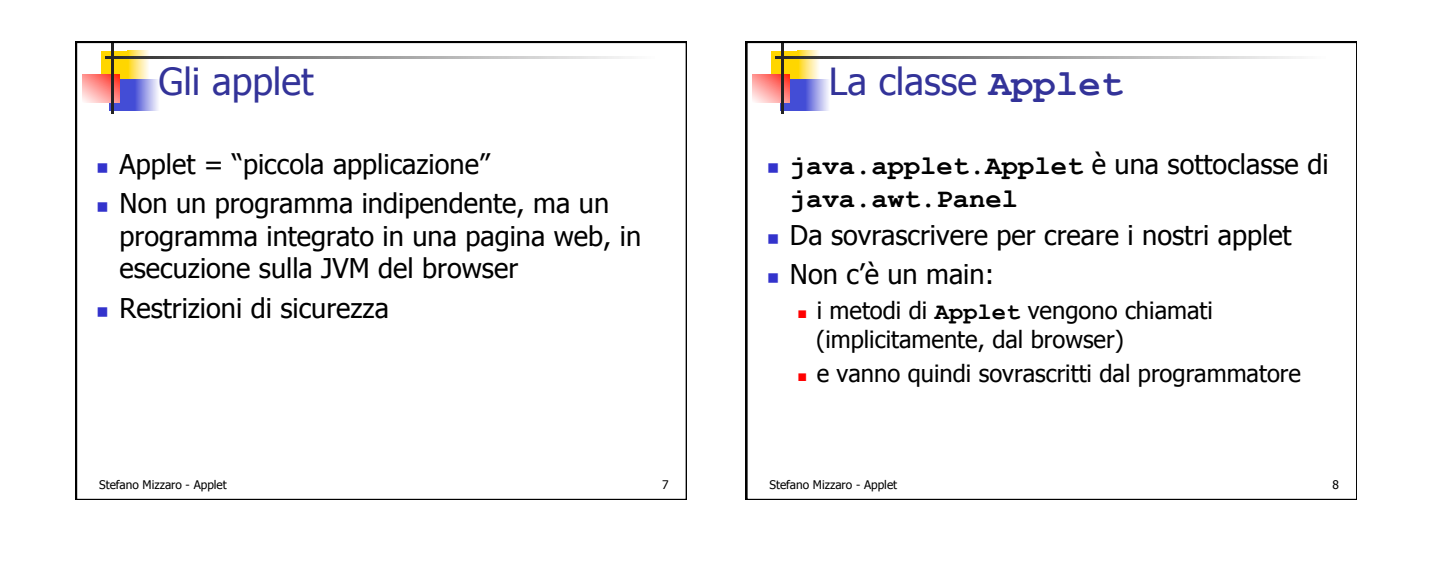

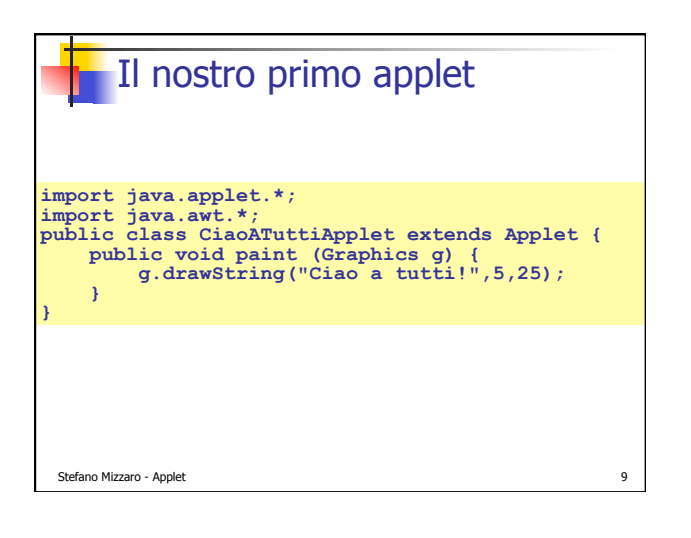

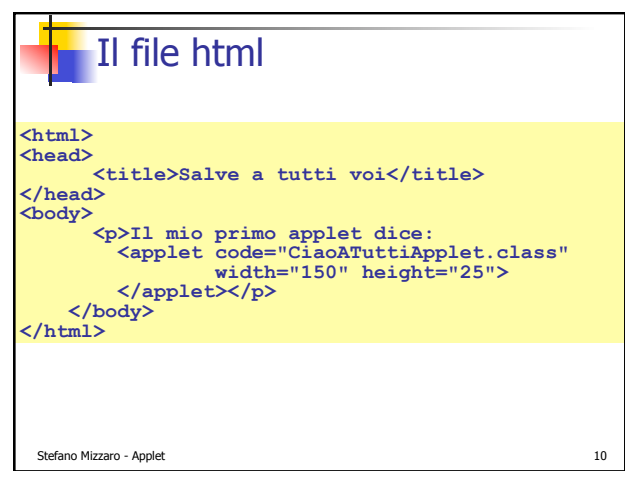

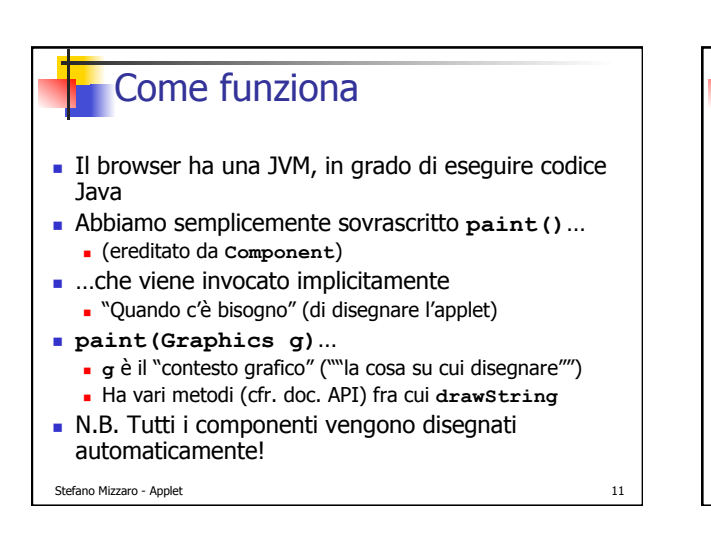

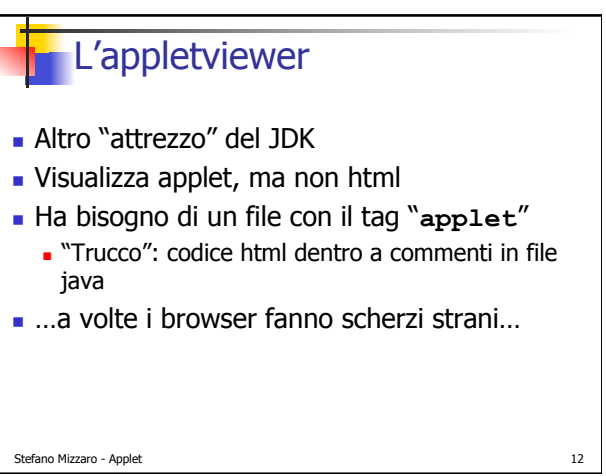

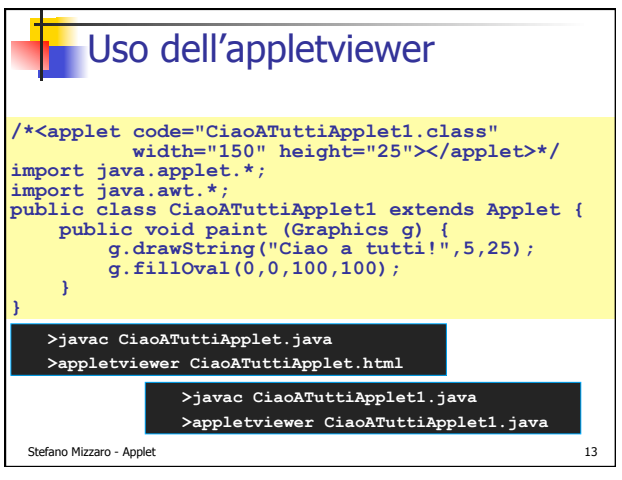

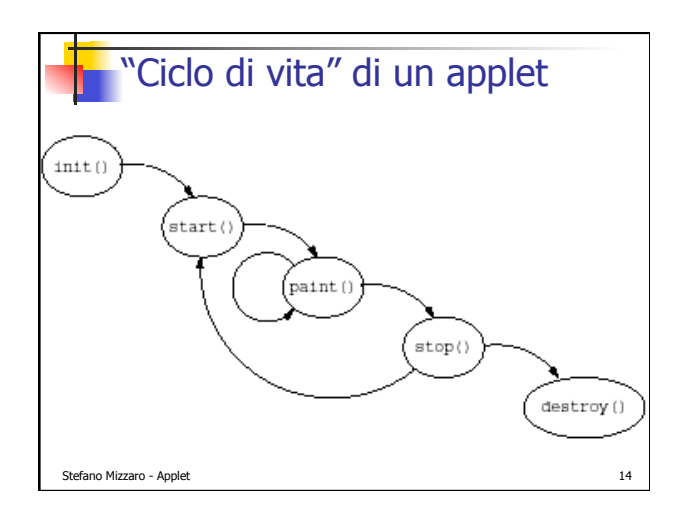

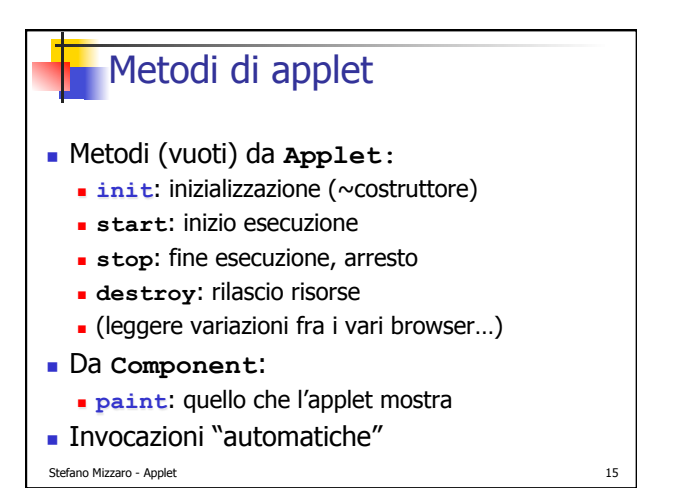

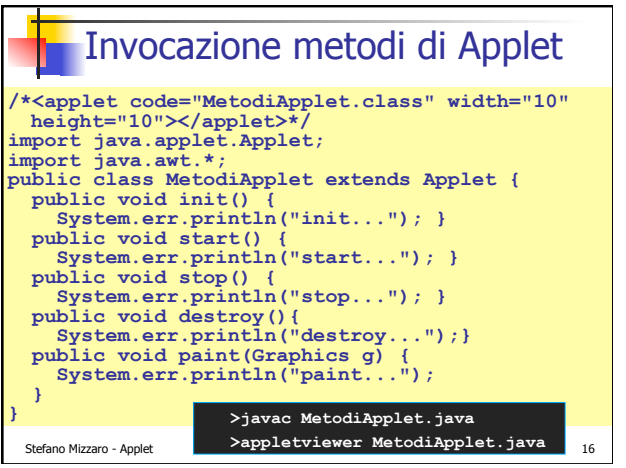

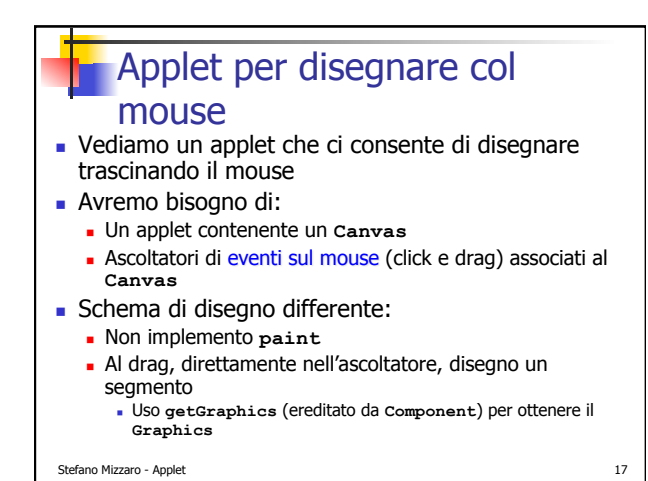

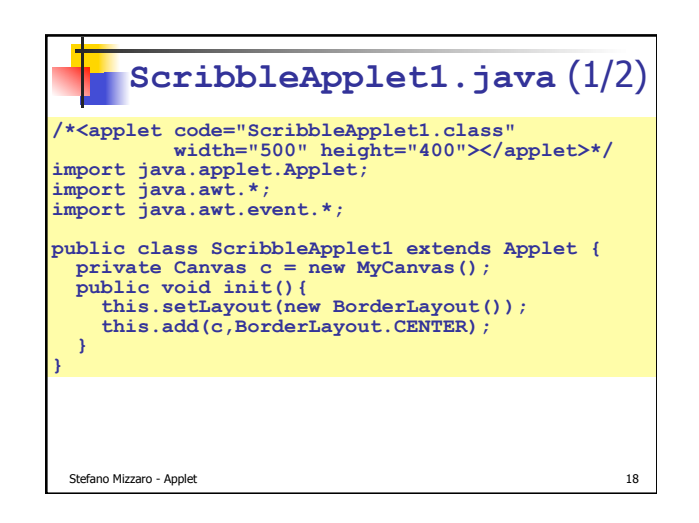

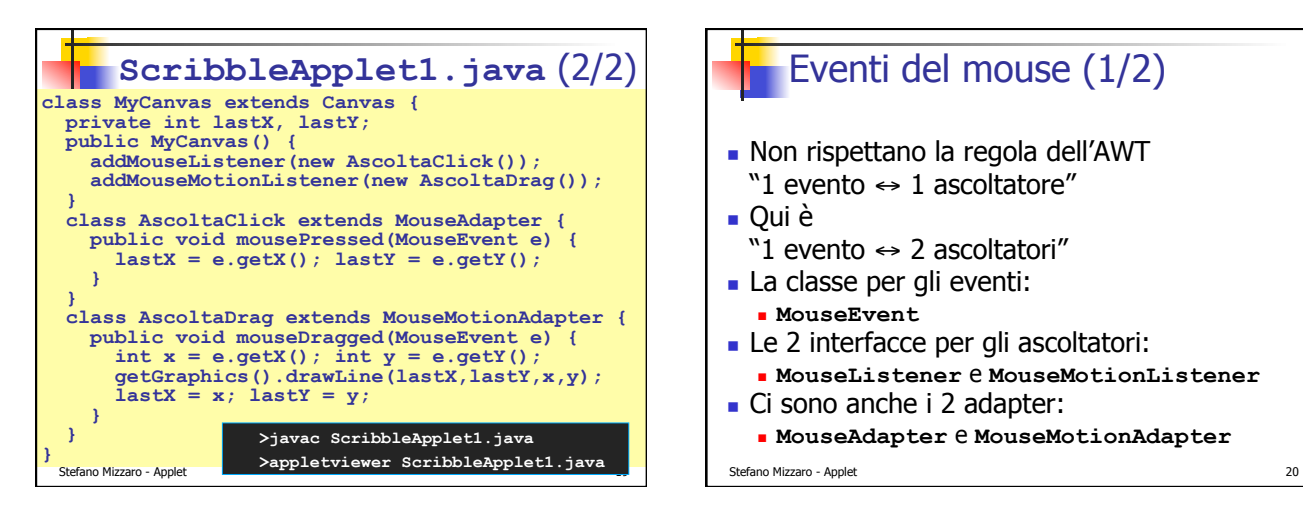

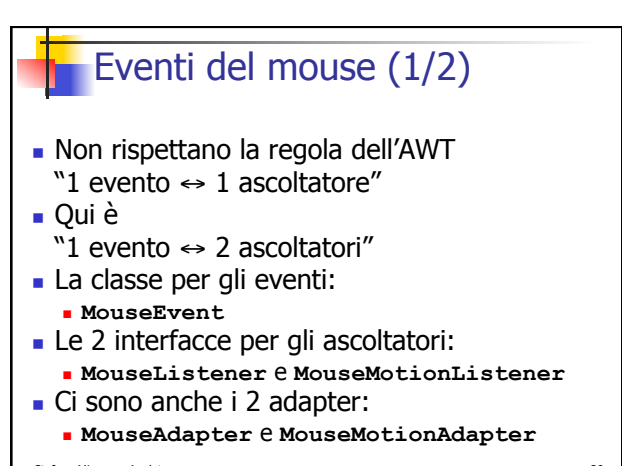

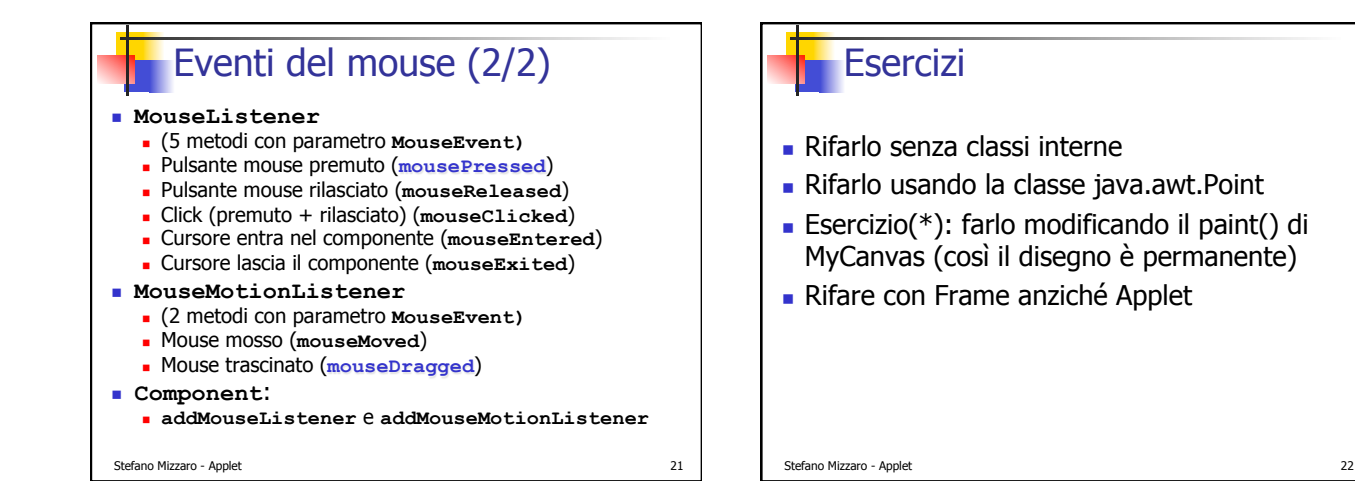

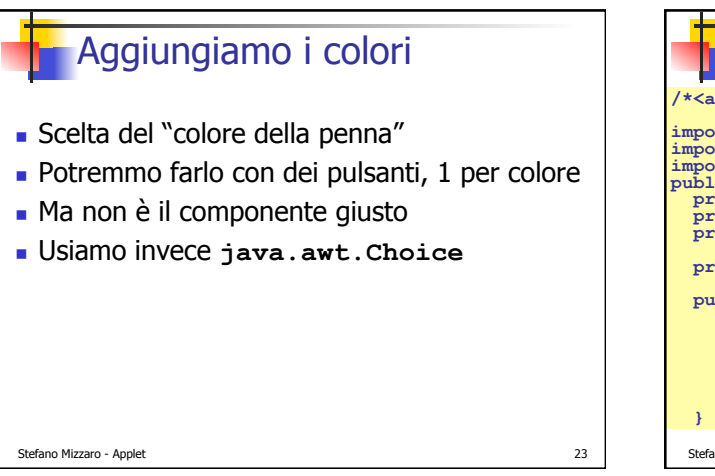

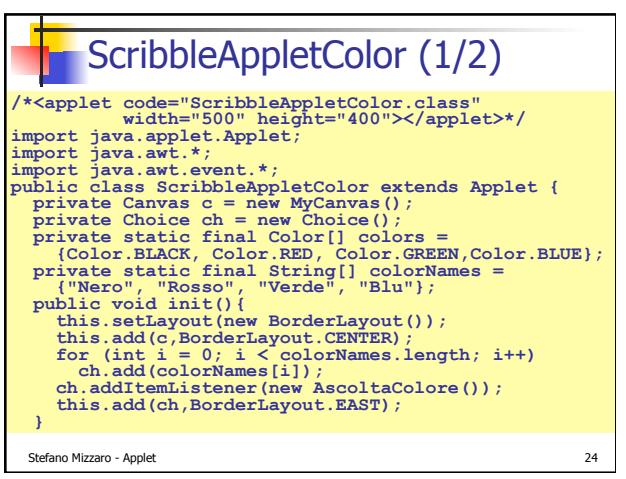

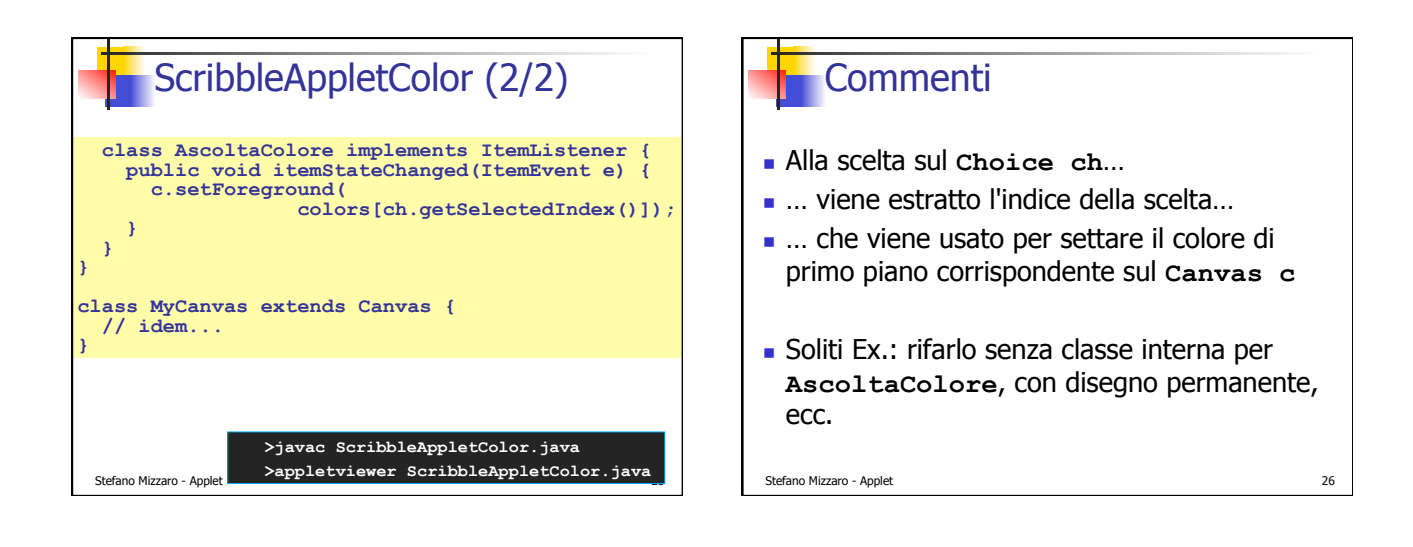

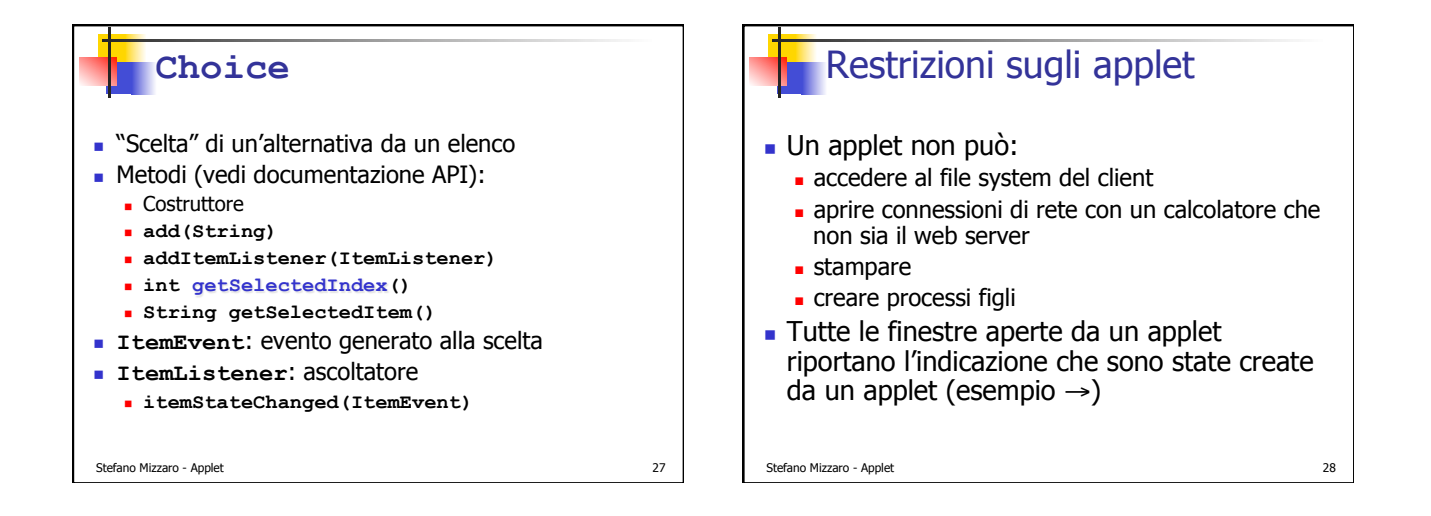

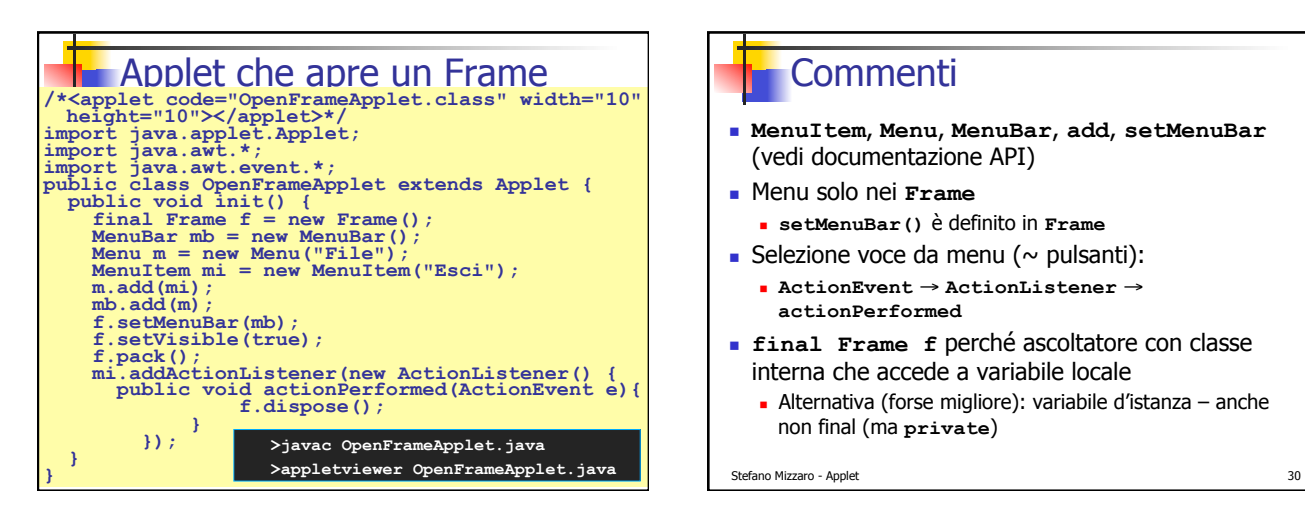

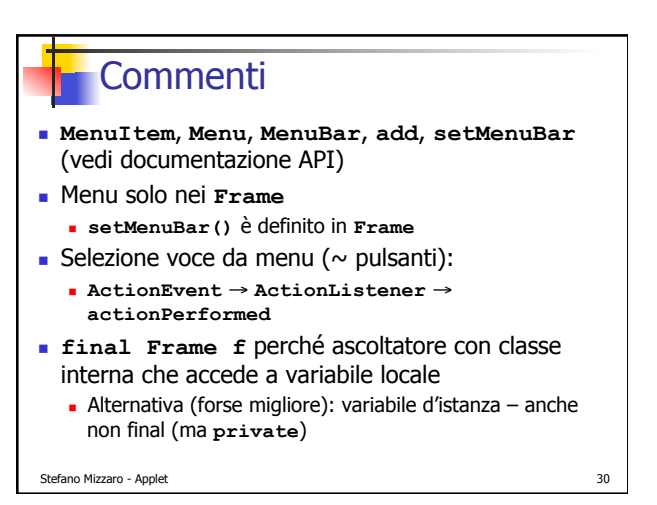

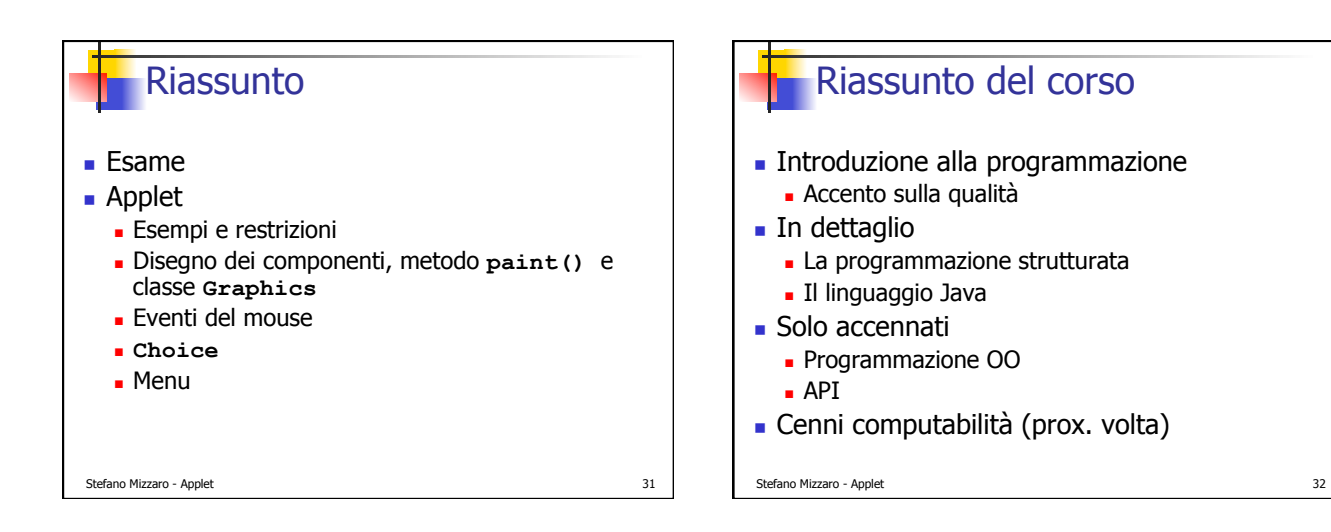